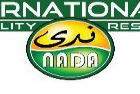

## **ONLINE LEARNING DEVELOPMENT – 2020 – 2021 ACADEMIC YEAR**

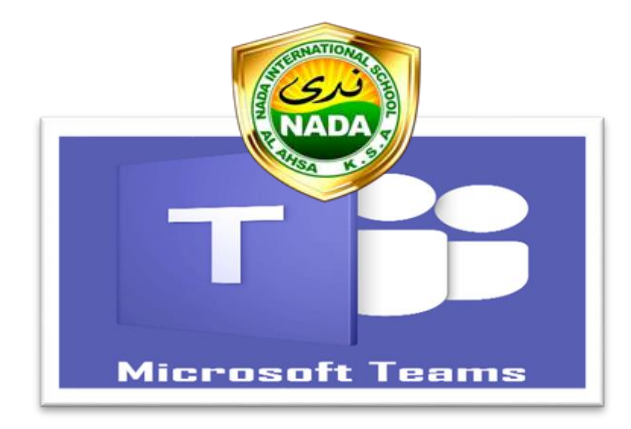

# **TEACHER / STUDENT / PARENT - INFORMATION BOOKLET**

### **INTRODUCTION:**

MS Teams is a program that will allow students and teachers to be in a 'virtual classroom' environment. In the same way as 2019 – 2020, from March to May, you will get your lesson information from Show My Homework. This will provide specific lesson instructions for each lesson that day. MS Teams will become a virtual classroom space, **for some of your lessons**, where teachers and students can interact in 'real time'.

#### **TIMETABLE** – Will the normal school timetable be applied to 'online learning' next year?

#### **No, we will be changing the timetable as follows,**

 Each period will be 60 minutes for all G1 – 12 classes. The timetable for online learning will be adjusted as indicated in Table 1 below.

#### *Table 1 – Online Learning Timetable*

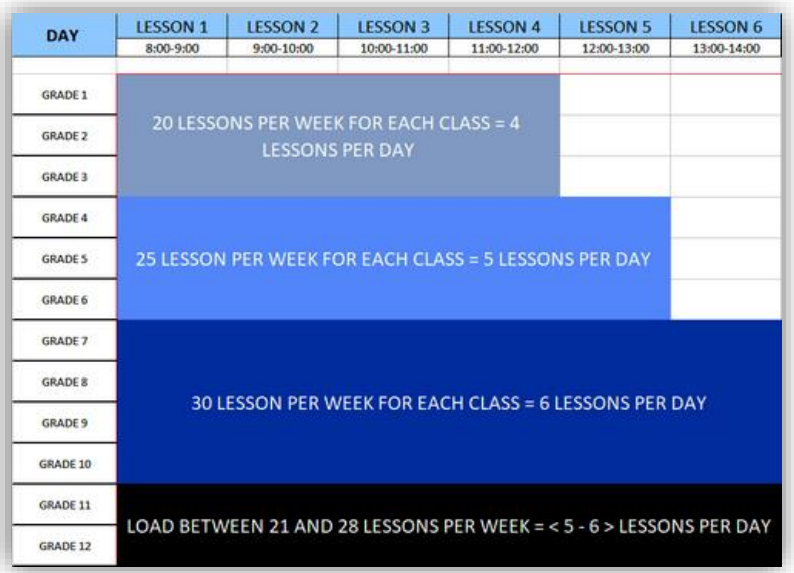

#### **WHICH SUBJECTS – Will all subjects be delivered via online learning?**

Table 2 below shows which subjects will be offered via ONLINE LEARNING.

#### *Table 2*

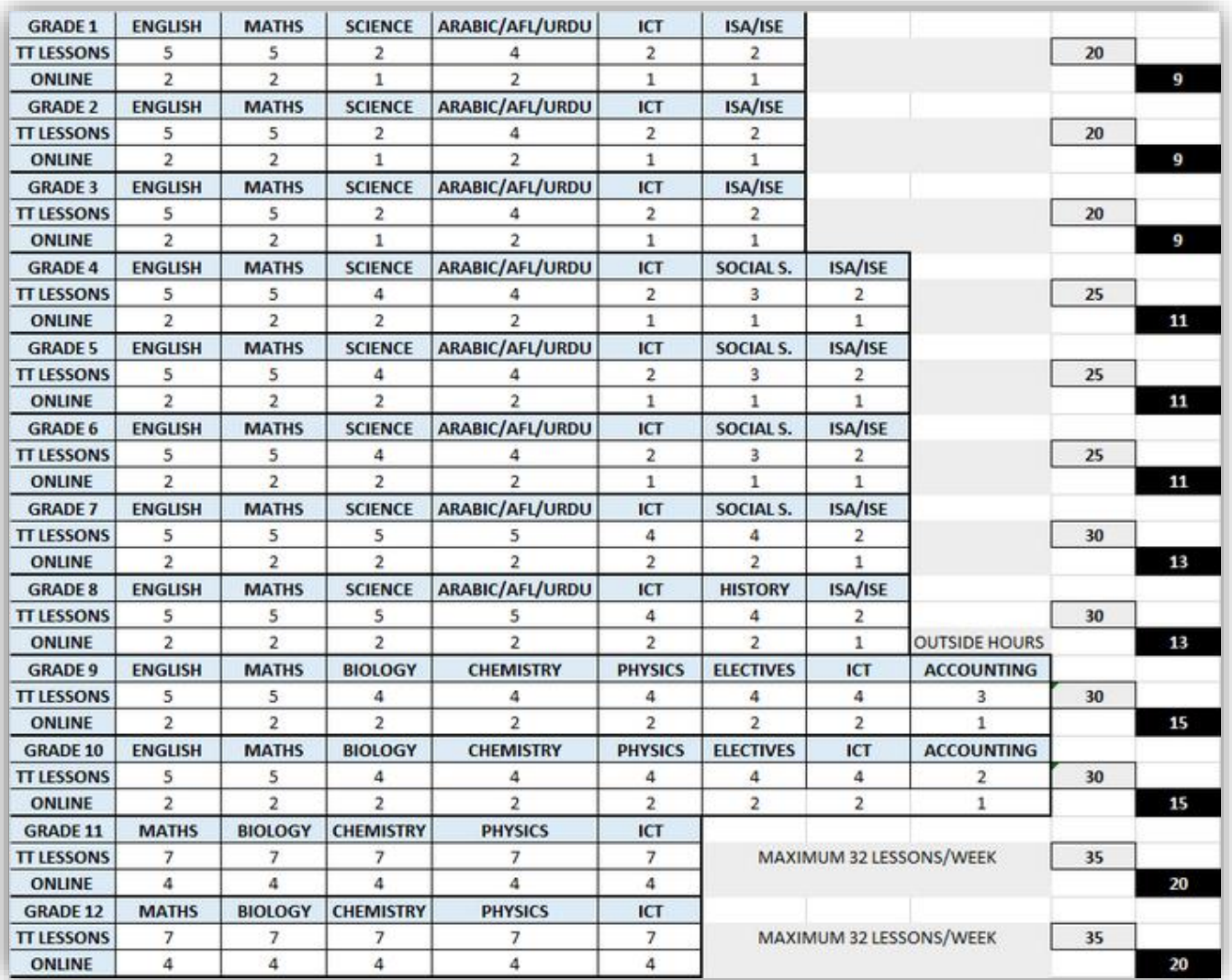

*AFL – Arabic as a Foreign Language.*

*ISA – Islamic Studies in Arabic.* 

*ISE – Islamic Studies in English.*

**Any subjects that are not contained within the table above, will not be taken during the period of school closure, such as Art, PE and Library.** 

#### **WHO WILL HAVE MS TEAMS "LIVE SESSIONS"?**

All teachers and students will have some live classes each day / week from G1 – 12. KG teacher and students will not be involved in this as they are too young. KG will have classes via Class Dojo, as previously.

#### **WILL ALL MY CLASSES BE "LIVE" ON MS TEAMS?**

No, only some of your classes will be live. These classes will be allocated to staff and student, as per the published "online learning timetable". For logistical reasons, involving timetabling the timing, frequency or duration cannot be amended at all. No classes can be moved, nor can the number of "live classes" be increased or decreased. To absorb any potential 'technical issues' or unforeseen events, we have attempted to construct a timetable for all classes, where classes alternate between "live classes" and those that are delivered via SMHWK. Some classes will be delivered via Show My Homework, in the same way as last year.

#### **EMAIL ACCOUNT: Why do I need this?**

**Teachers** – NIS staff already have MS Outlook email accounts, within Outlook 365. From home, staff simply login via their web browser.

**Students –** In order to register to use MS Teams, all students will need a school issued MS 365 email address. NIS will provide each student with the required details to login to their MS Outlook email and therefore access MS Teams. This is done via your web browser. No software needs to be downloaded onto your computer. Mr. Ansir will be generating these email accounts for all NIS students, from G1 – 12, during the 2<sup>nd</sup> week of August, 2020. Any student who has not fully **registered by 10th August, 2020, will not receive these email login details, which will mean that they are not able to access MS Teams, or connect to the online "live classes".** 

#### **TIMETABLES: How will I know my class timetable?**

**Teachers** – In the event that the school remains unavoidably closed, your 'online learning' timetable will be emailed to you by Mr. Wajeeh.

**Students –** In the event that the school remains unavoidably closed, the 'online learning' timetable for each class from G1 – 12 will be posted on SMHWK by Mr. Wajeeh. This timetable will clearly indicate which lessons are "live" and which are conducted via SMHWK.

## **FURTHER DETAILS WILL FOLLOW WHEN WE ARE OFFICIALLY NOTIFIED BY THE MINISTRY OF EDUCATION, OR HIGHER AUTHORITIES, WHETHER THE SCHOOL IS ALLOWED TO REOPEN AS PLANNED OR OTHERWISE.**